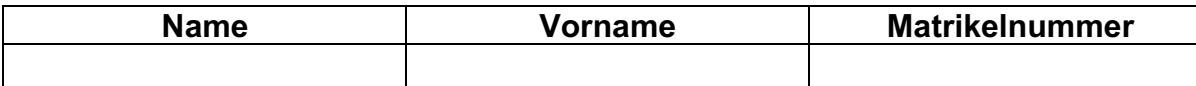

# **Klausur Wirtschaftsinformatik II**

## 21. Januar 2022

#### **Allgemeines zur Klausur:**

- **Schreibmaterial**: Verwenden Sie **weder Bleistift noch rotes Schreibzeug**.
- **Hilfsmittel**: Für Fremdsprachige ist ein Fremdwörterbuch zugelassen, alle anderen Hilfsmittel (Taschenrechner, Handy, etc.) sind **nicht** zugelassen.
- **Diese Klausur besteht aus 18 Seiten.** Stellen Sie sicher, dass Ihr Klausurheft alle Seiten enthält.
- Sie haben 90 Minuten Zeit, um die Prüfung zu bearbeiten. Sie können bis zu 90 Punkte erreichen. Die Angaben zu den Punkten bei jeder Frage geben Ihnen einen Hinweis darauf, wie viel Zeit Sie für das Schreiben einer Antwort investieren sollten.
- Geben Sie die Antworten auf die Fragen in deutscher Sprache.
- Verwenden Sie nicht Ihre eigenen Papierbögen, sondern nur die in der Prüfung bereitgestellten.
- Bitte vermerken Sie auf jedem Blatt Ihren Namen und Matrikelnummer.
- Falls Sie Annahmen treffen müssen, markieren und/oder beschreiben Sie diese entsprechend.

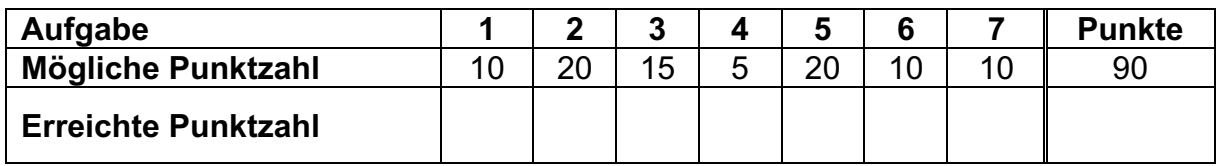

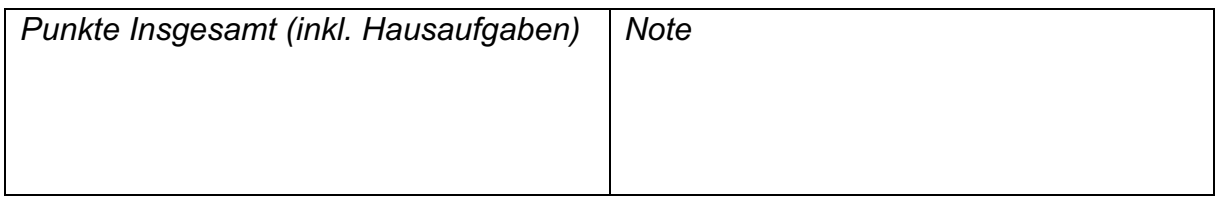

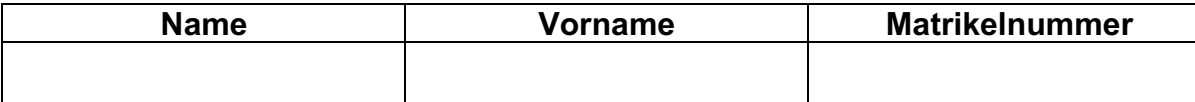

### **Aufgabe 1:** *Prozesse & Informationssystem (10 Punkte)*

Kreuzen Sie Zutreffendes an. Bitte beachten Sie, dass Ihnen für jedes falsch gesetzte Kreuz gleich viele Punkte abgezogen werden, wie für eine richtige Antwort vergeben werden. Jede Aussage wird mit 1 Punkt bewertet. Negative Punktzahlen in der Gesamtaufgabe ergeben null Punkte.

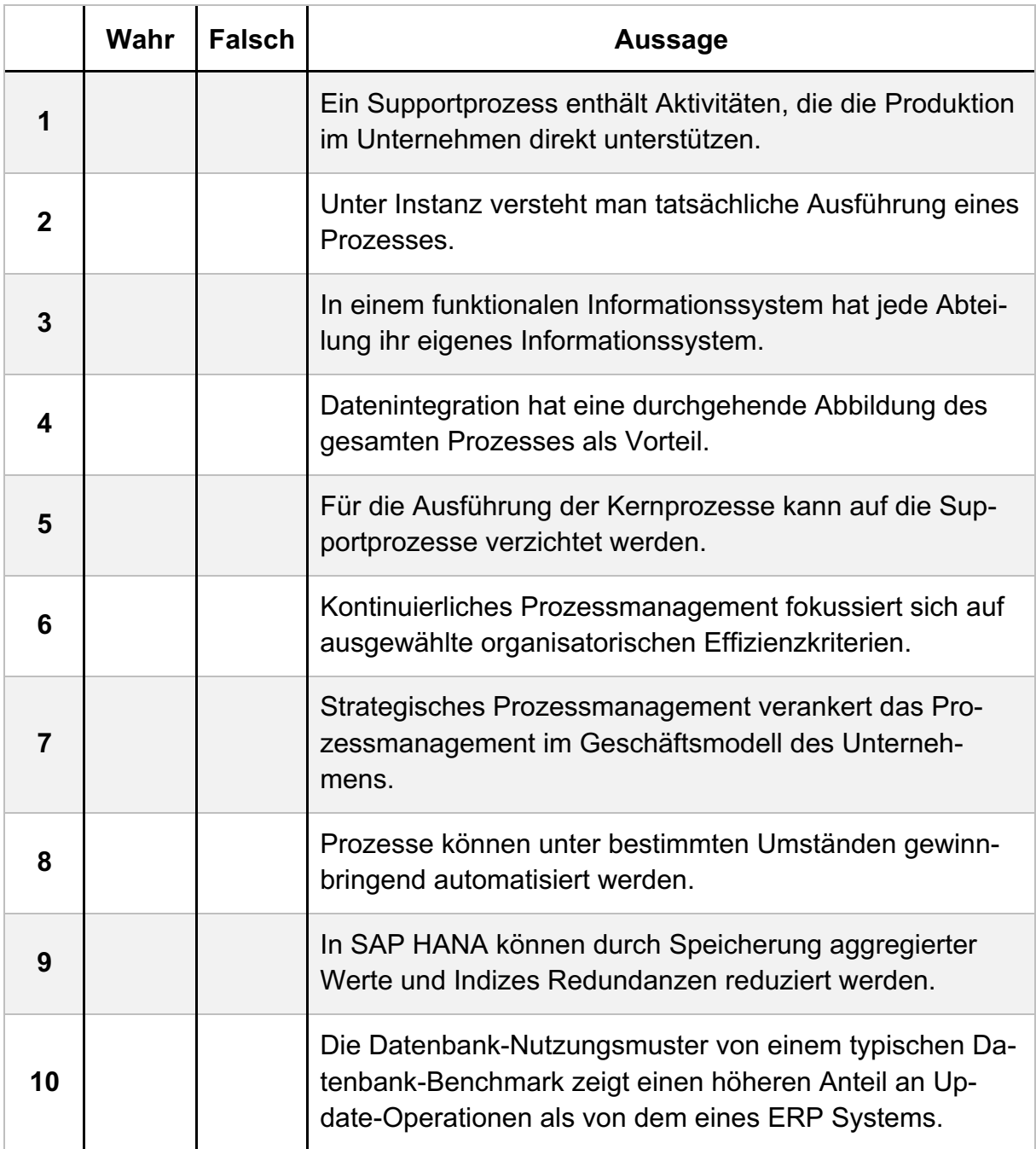

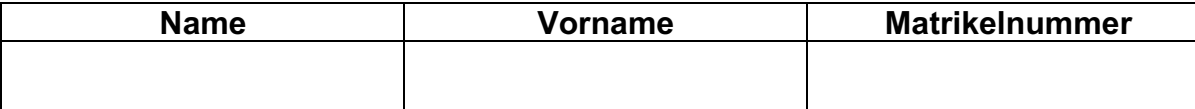

### **Aufgabe 2:** *Ist-Modellierung (20 Punkte)*

Die Corona-Pandemie zwing selbst die Insel Atlantis dazu, die Impftermine über einen geordneten Prozess zu koordinieren. Im Folgenden ist der Prozess aus der Sicht eines Patienten beschrieben:

*Damit der Patient einen Termin vereinbaren kann, muss er die zentrale Terminvergabe-Website von Atlantis aufrufen und ein Standort für ein Impfzentrum auswählen. Der Patient schaut die Termine an und sollte dann direkt ein Termin verfügbar sein, so kann er auch direkt weiter zur Buchung gehen. Falls am ausgewählten Standort kein Termin verfügbar ist, wählt der Patient einen anderen Standort aus und schaut sich dort die Termine an. Da es dem Patienten sehr wichtig ist, macht er dies so lange, bis ein Termin verfügbar ist. Wenn ein Termin verfügbar ist, so wählt er diesen Termin aus und sendet anschliessend den Namen, die Anschrift und die Telefonnummer an die Webseite. Die Website reserviert den Termin und legt den Impfstoff fest. Sollte der Patient mit «Biontech» oder «Moderna» geimpft werden, so wird auch direkt ein zweiter Termin reserviert. Bei dem Impftstoff «J&J» geschieht dies nicht. Andere Impfstoffe gibt es nicht. Danach erhält der Patient von der Website eine Bestätigungs-E-Mail mit Buchungscode und gleichzeitig wird im Impfzentrum von den Mitarbeitenden der benötigte Impfstoff reserviert. Sobald das Datum des Impftermins erreicht ist, geht der Patient zum Impfzentrum. An einer der Impfstationen zeigt der Patient den Buchungscode vor und die persönlichen Daten (Name und Anschrift) werden von den gleichen Mitarbeitenden des Impfzentrums überprüft, welche auch bei der Buchung die Impfdosis bzw. Impfdosen reserviert hatten. Gleichzeitig wird von den Mitarbeitenden ein Formular zum Einverständnis ausgehändigt, welches der Patient ausfüllt und zurückgibt. Der Impfärztin, welche vom Impfzentrum angestellt wurde, übergibt er den Impfpass. Anschliessend verabreicht die Impfärztin die Impfung und trägt diese in den Impfpass, welchen sie vom Patienten erhalten hat, ein und gibt diesen zurück. Nach der Impfung muss der Patient 15 Minuten warten und darf anschliessend das Impfzentrum verlassen. Falls der Patient mit dem Impfstoff «J&J» geimpft wurde, so erfolgt keine Zweitimpfung und nach vier Wochen ist der Patient vollständig geimpft. Wurde der Patient mit dem Impfstoff «Moderna» oder dem Impfstoff «Biontech» geimpft, so muss nach sechs Wochen eine neue Impfung erfolgen. Dieser Termin wurde (inkl. Buchungscode) gleich bei dem ersten Termin mitgebucht, sodass sich der Patient hier nach sechs Wochen einfach nochmals zum Impfzentrum begeben muss. Bei einer Impfung mit «Moderna» oder «Biontech» ist der Patient zwei Wochen nach der Zweitimpfung vollständig geimpft.* 

#### **Lesen Sie die Prozessbeschreibung durch und vervollständigen Sie den Prozess auf der folgenden Seite. Achten Sie auch auf korrekte Zwischenereignisse und Beschriftungen!**

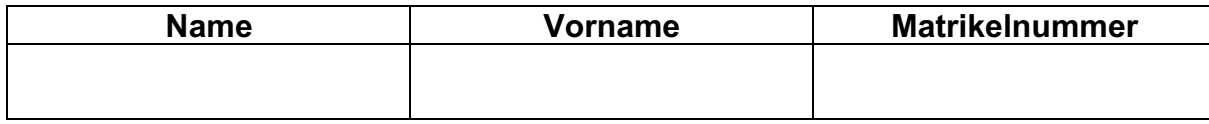

*Zu Aufgabe 2*

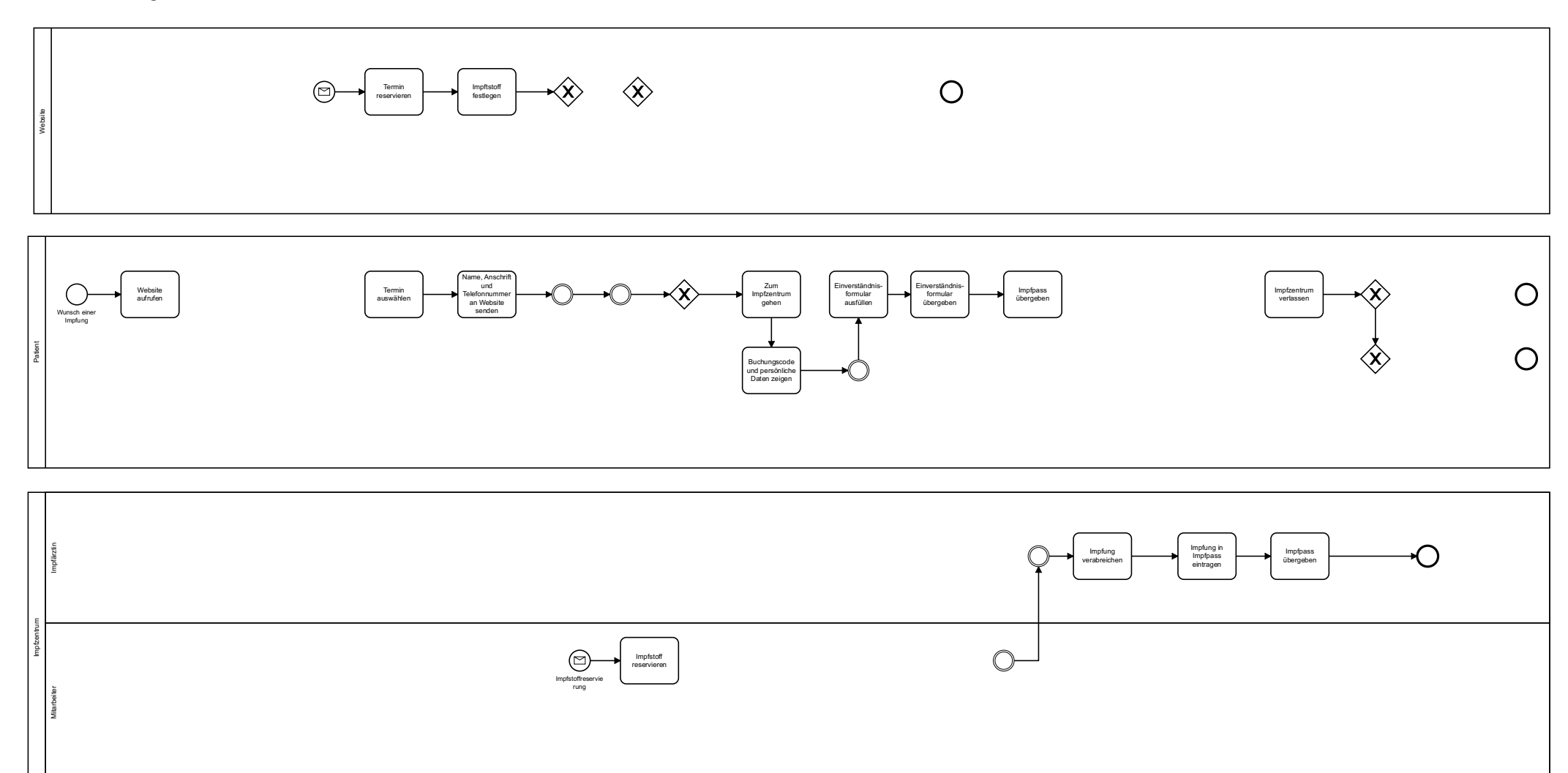

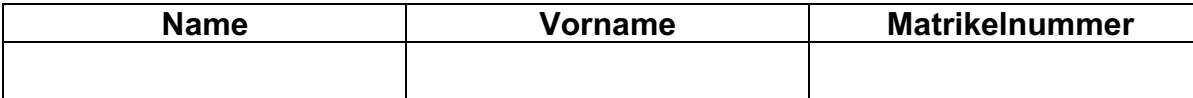

### **Aufgabe 3:** *Erstellung eines technischen Prozessmodells (15 Punkte)*

Das Prozess auf Seite 6 stellt (vereinfacht) eine Bestellung eines Kunden bei einem Lieferanten dar. Zur Unterstützung der Prozesse wird eine Process-Engine eingeführt. Sie soll den Bestellprozess für den Kunden und Lieferanten vereinfachen und automatisieren. Der Kunde soll direkt auf das Portal der Process-Engine zugreifen können.

Überführen Sie diesen Prozess in ein technisches Prozessmodell mit der Vorlage auf Seite 7. Beschreiben Sie die Entscheidung für jede Aktivität, welche sich durch eine PE unterstützen lässt, kurz (1-2 Sätze).

Machen Sie, wo relevant, für den Task kenntlich, um welche Art von Task es sich handelt. Anstatt diese mit einem Icon zu versehen, genügt auch ein Kommentar an diesem Task.

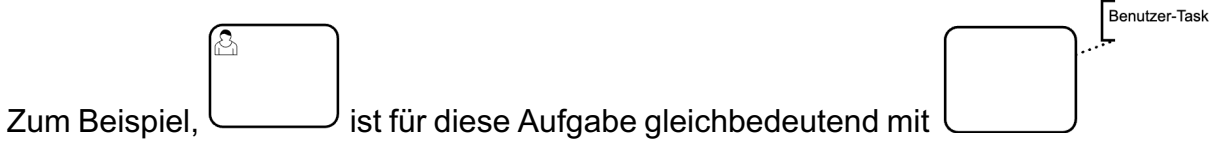

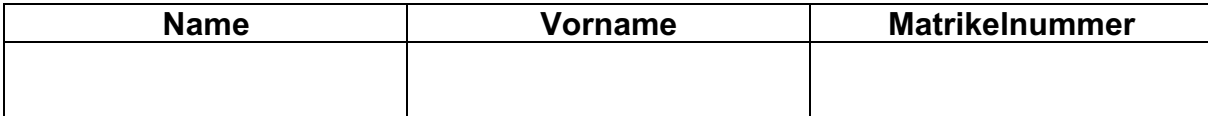

#### *Zu Aufgabe 3 - Ursprünglicher Prozess:*

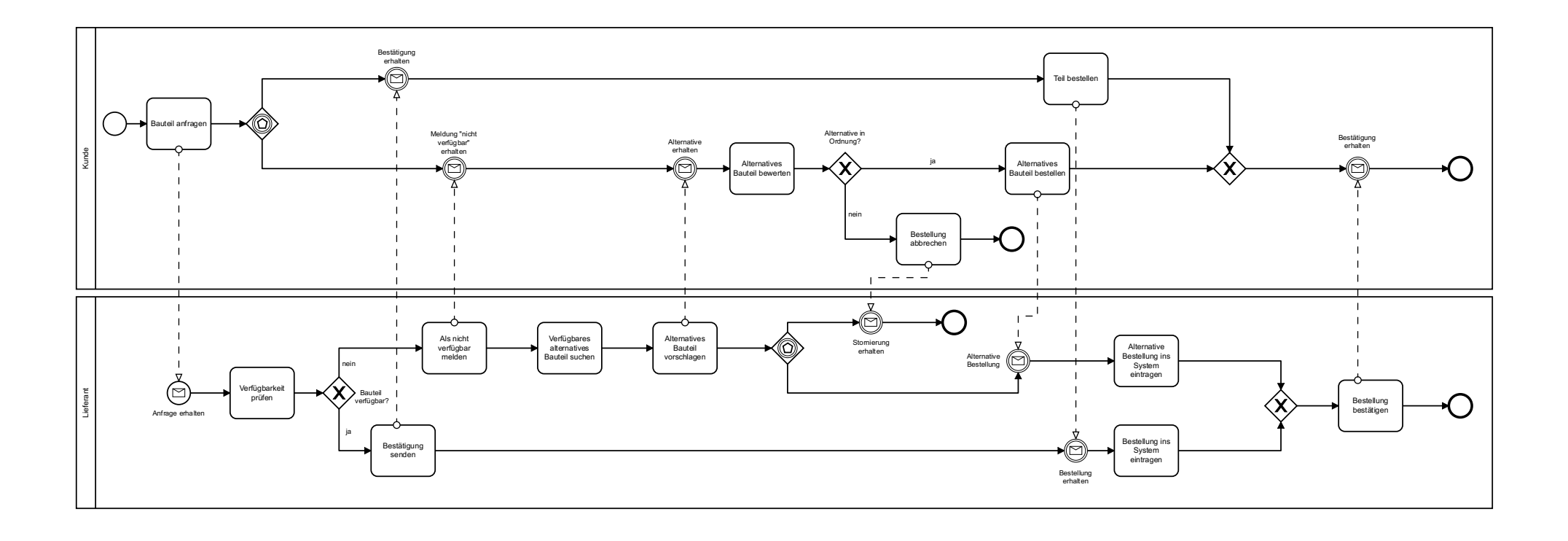

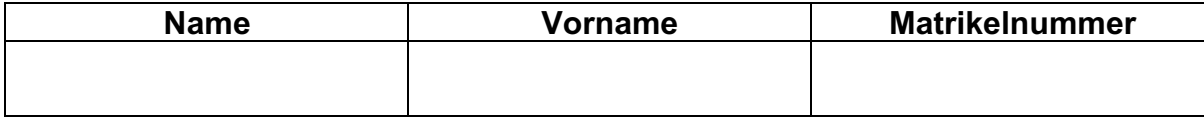

#### *Zu Aufgabe 3 - Vorlage für die Lösung:*

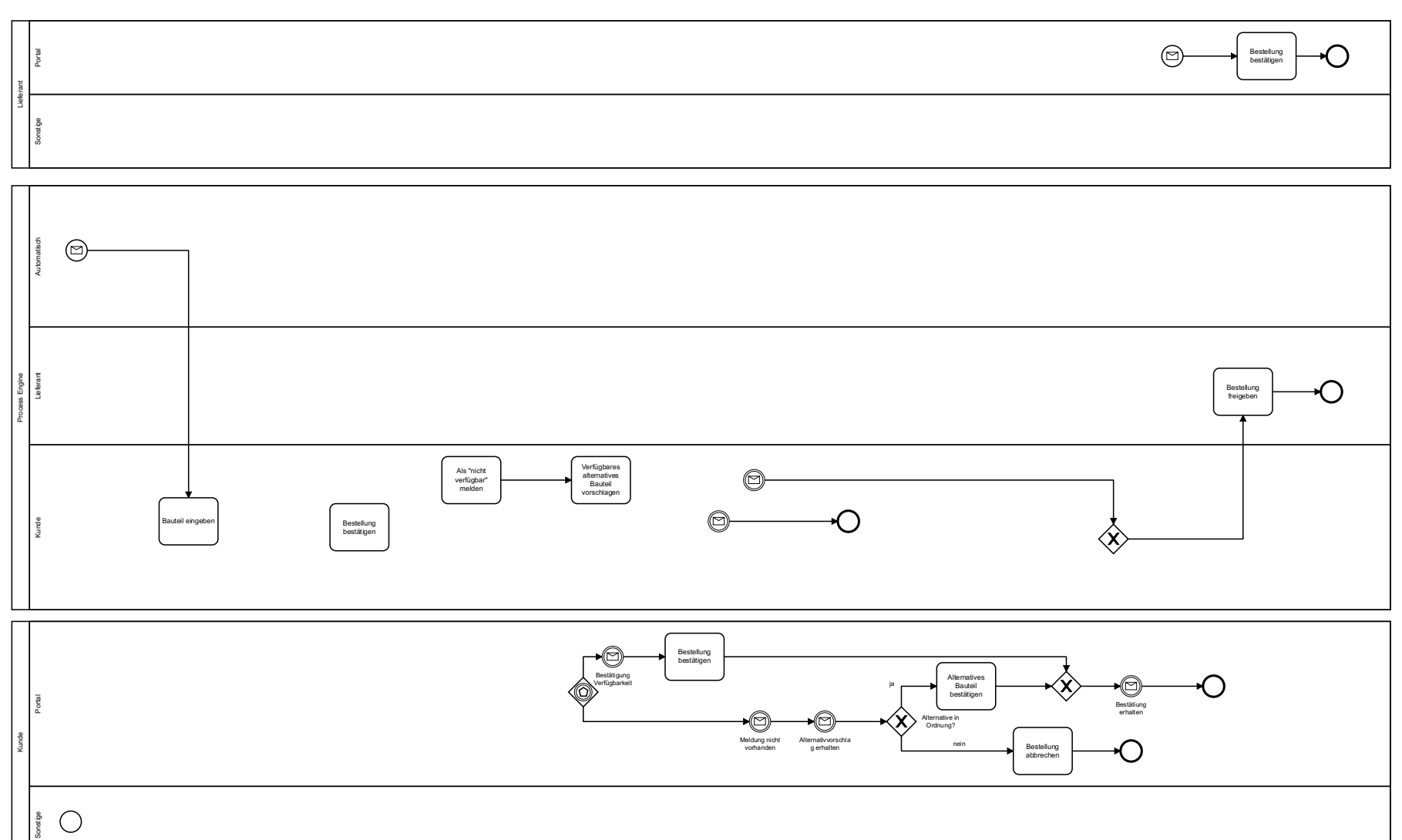

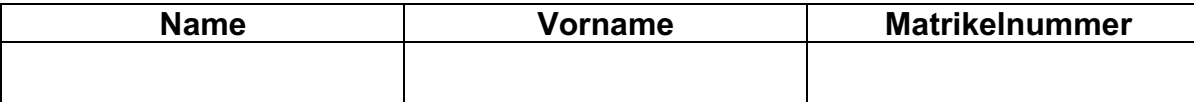

### **Aufgabe 4:** *Berechnung der Durchlaufzeit (5 Punkte)*

Berechnen sie die Durchlaufzeit des (vereinfacht) gezeigten Modells mit der in der Vorlesung vorgestellten Methode. Achten sie auf einen vollständigen Lösungsweg. Die in den Aktivitäten oder bei Events eingetragene Anzahl beschreibt die Länge der Aktivität bzw. des Events (bspw. A = 2 heisst, dass Aktivität A die Länge = 2 hat), während die Wahrscheinlichkeit p an den alternativen Pfaden angegeben ist.

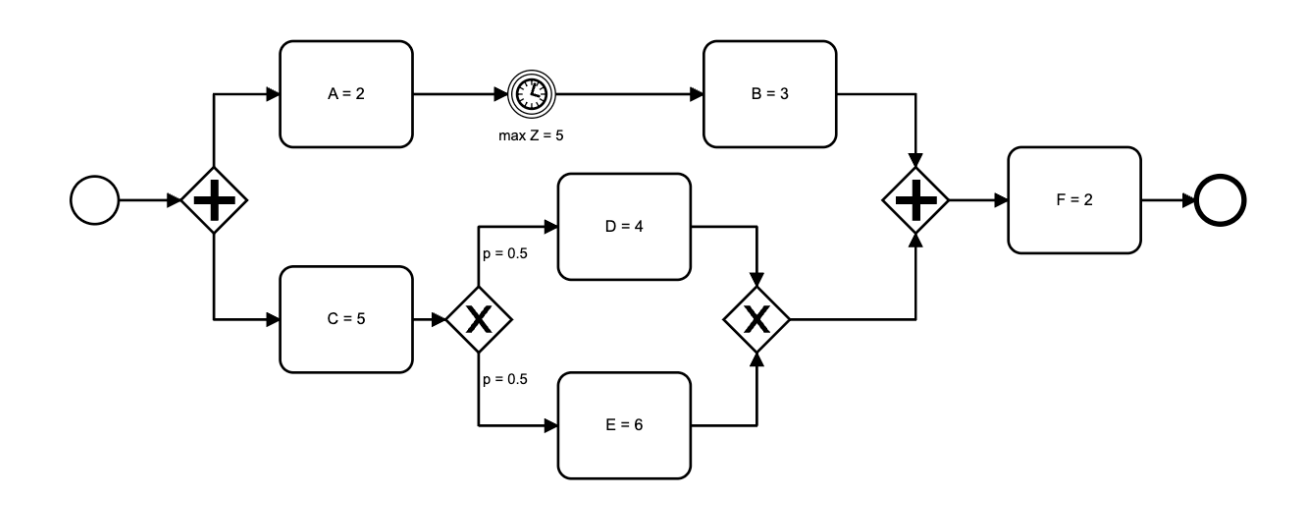

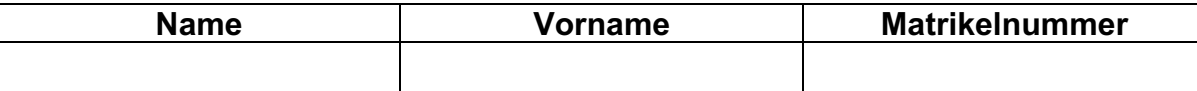

### **Aufgabe 5:** *ERP Systeme (20 Punkte)*

Während der Vorlesung hatten Sie die Möglichkeit, ein reales ERP-System spielerisch auszuprobieren (ERPsim). Als Müslihersteller haben Sie ein ERP-System genutzt, um Ihre Prozesse zu überwachen, zu steuern und zu automatisieren und die Ergebnisse Ihres Unternehmens zu beobachten. Sie haben vier Schritte des Kernprozesses beeinflussen können: Planung, Beschaffung, Produktion und Vertrieb/Marketing. Sie hatten ebenfalls die Möglichkeit, Investitionen in Produktion und Rüstzeit zu tätigen und Kredite zu tilgen.

Stellen Sie sich vor, Sie haben das ERP-System schon lange im Einsatz. Nun wollen Sie sich auch mit Umweltfragen befassen und ein Umweltmanagementsystem für Ihre Produktion betreiben. Sie wollen in Zukunft die CO<sub>2</sub>-Emissionen Ihrer Produktion (z.B. Carbon Per Unit, Carbon For Products) und Auslieferung (z.B. Carbon Per Delivery) kontrollieren und überwachen, um z.B. einen jährlichen Grenzwert nicht zu überschreiten, und diese Informationen für Ihr Marketing zu nutzen.

a) Erläutern Sie bitte die Bedeutung und Vorteile eines unternehmensweiten ERP-Systems vor dem Hintergrund des Einsatzes des Umweltmanagements. Nennen und beschreiben Sie eine Analysemöglichkeit eines modernen ERP-Systems (z.B. die Fiori-Anwendungen in S4/HANA) und erläutern Sie, wie diese das Umweltmanagement und Marketing Ihres Unternehmens unterstützen könnte. (6 Punkte)

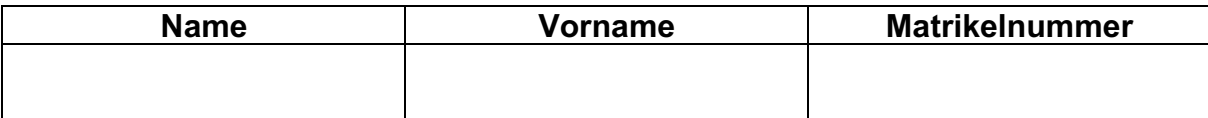

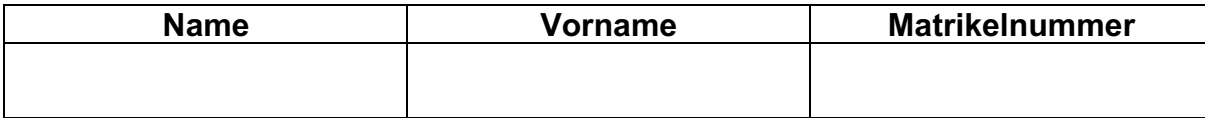

b) Beschreiben Sie anhand eines Beispiels Ihrer Wahl, wie ERP-Systeme in Kombination mit Dashboards die Entscheidungsfindung aus der Sicht von zwei Rollen (z.B. Mitglied der Geschäftsleitung, Abteilungsleiter, Mitglied eines Abteilungsteams) in einer Managementsitzung zu Umweltfragen und Umweltpolitik ihres Unternehmens unterstützen können. Gehen Sie auf die Grenzen von ERP-Systemen und Dashboards ein. (4 Punkte)

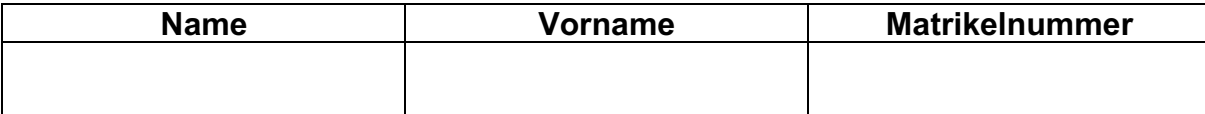

c) In dem neuen S4/HANA System wird Spaltenspeicherung verwendet. Wie unterscheiden sich Zeile- und Spaltenspeicherung und wie beeinflusst S4/HANA diese? Welchen Einfluss hat das auf das neue Umweltmanagementsystem? (5 Punkte)

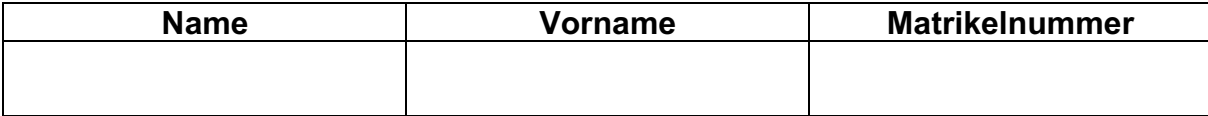

d) Wie kann das Internet der Dinge zur Unterstützung des Umweltmanagements durch integrierte Informationssysteme genutzt werden? (5 Punkte)

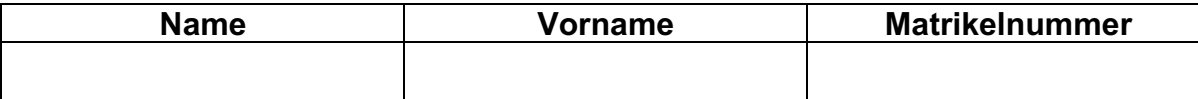

### **Aufgabe 6:** *Process-Mining (10 Punkte)*

Stellen Sie sich vor, Sie sind Kontrolleur für die Covid-Zertifikate innerhalb der Universität zuständig. Die Covid-Zertifikate müssen an verschiedenen Stellen innerhalb der Universität überprüft werden (z.B. Mensa oder Vorlesungssaal). Nachdem Sie nun über Monate hinweg Daten gesammelt haben, wollen Sie diesen Prozess optimieren. Wie würden Sie dies mit Process-Mining machen? Beantworten Sie dazu konkret die folgenden Fragen:

a) Definieren Sie die Art der Daten, welche Sie gesammelt haben mussten, um Process-Mining anwenden zu können (2 Punkte)

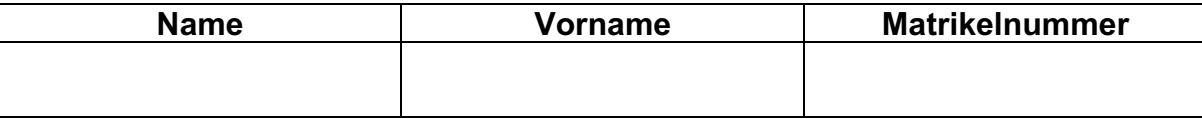

b) Beschreiben Sie anhand des konkreten Use Cases von Covid-Zertifikat-Kontrolle den Lebenszyklus von Process-Mining-Projekten (8 Punkte)

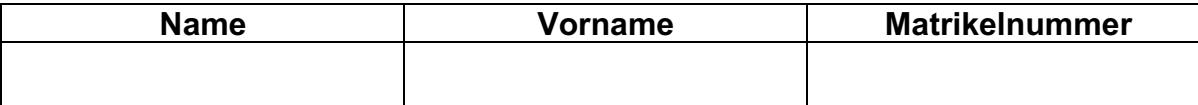

### **Aufgabe 7:** *Organisatorische Implementierung (10 Punkte)*

Wie die Praxis zeigt, kostet die Überprüfung von Covid-Zertifikaten zusätzliche Zeit und Ressourcen. Um den Betrieb aufrechtzuerhalten und die Abläufe so wenig wie möglich zu stören, stellen Unternehmen, bei denen Covid-Zertifikate geprüft werden müssen, zusätzliches Personal zur Verfügung. Dies ist auch bei der Tanzschule "Let's Dance!" der Fall. Jeden Abend werden bei allen Kursteilnehmern die Zertifikate kontrolliert. Auch wenn eine Person mehrere Kurse belegt, wird bei jedem Kurs ihr Zertifikat überprüft. Um den Prozess zu optimieren und den Tanzlehrern die Zeit für die Prüfung zu ersparen, hat die Tanzschule ein Zusatzmodul für ihr Buchungssystem entwickelt. In diesem Modul können die Kursteilnehmer ihre Covid-Zertifikate hochladen und vom System/Sekretariat-Mitarbeitern überprüfen lassen. Auf diese Weise müssen die Lehrer nur die Tänzer überprüfen, die kein Zertifikat hochgeladen haben oder deren Zertifikat abgelaufen ist.

a) In der Vorlesung haben Sie verschiedene Roll-out-Strategien kennengelernt. Wählen Sie zwei Roll-out-Strategien aus und beschreiben Sie, wie das neue Modul zur Zertifikatüberprüfung entsprechend dieser Strategie in der Tanzschule "Let's Dance!" eingeführt würde. Gehen Sie für Ihre zwei gewählten Rollout-Strategien jeweils auch auf zwei Vorteile und Nachteile ein. Welche Strategie wäre aus Ihrer Sicht geeigneter? Begründen Sie Ihre Wahl. Treffen Sie Annahmen wo nötig. (6 Punkte)

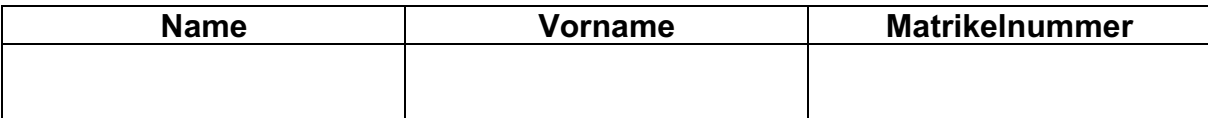

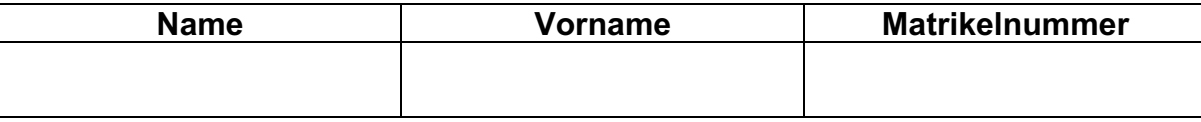

- b) Die Tanzschule "Let's Dance!" ist sich des hochsensiblen Themas bewusst und bittet Sie, sie bei dem Management der Implementierung des neuen Moduls zu unterstützen und ein Kommunikationskonzept zu entwickeln (4 Punkte)
	- a. Was soll die Tanzschule beim Projektmarketing beachten? Bennen Sie mindestens 4 Massnahmen / Punkte.
	- b. Was können die wichtigsten Bestandteile des Kommunikationskonzeptes sein?
	- c. Was ist bei der technischen Realisierung des Kommunikationskonzeptes zu beachten?